## ■ログイン・パスワード

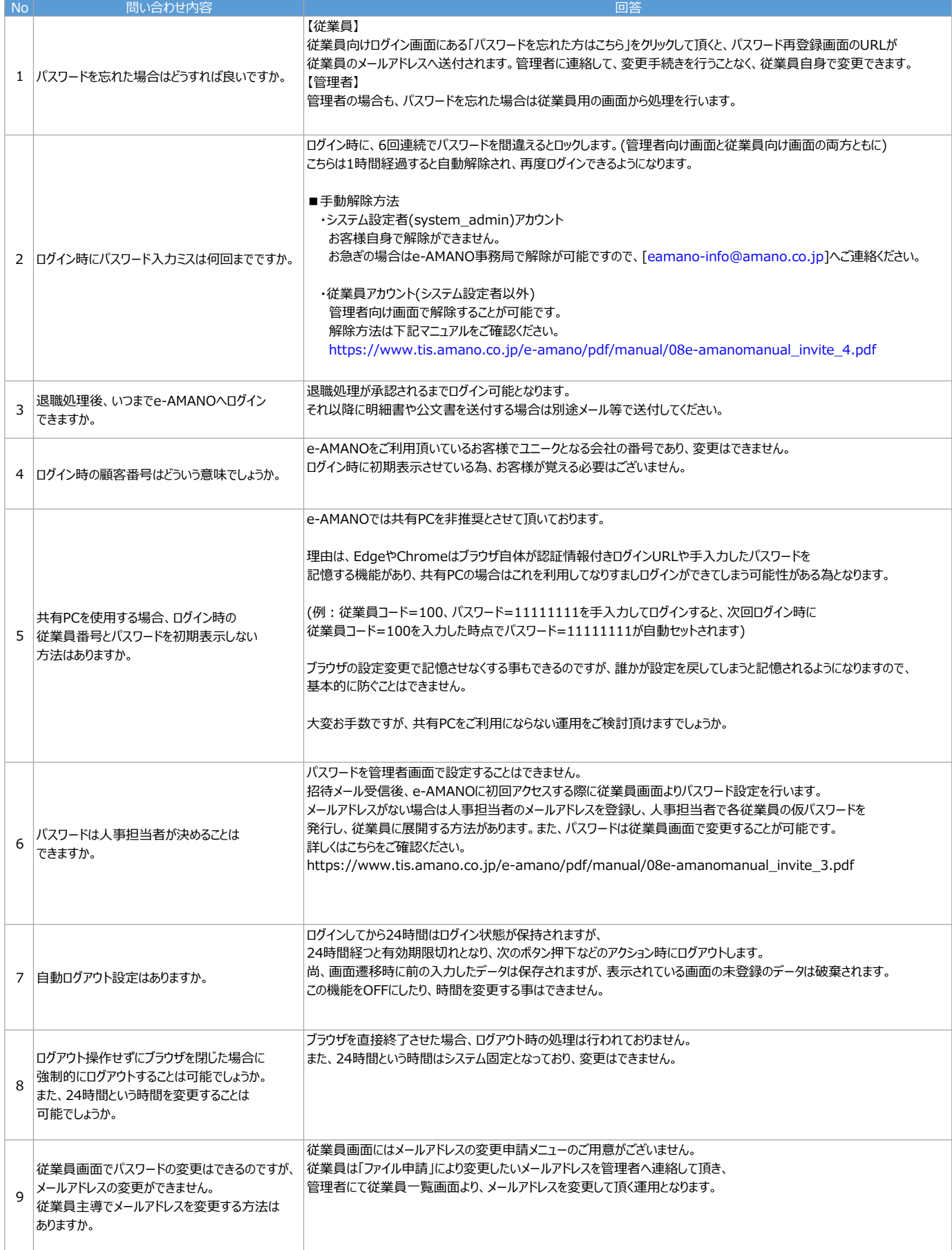

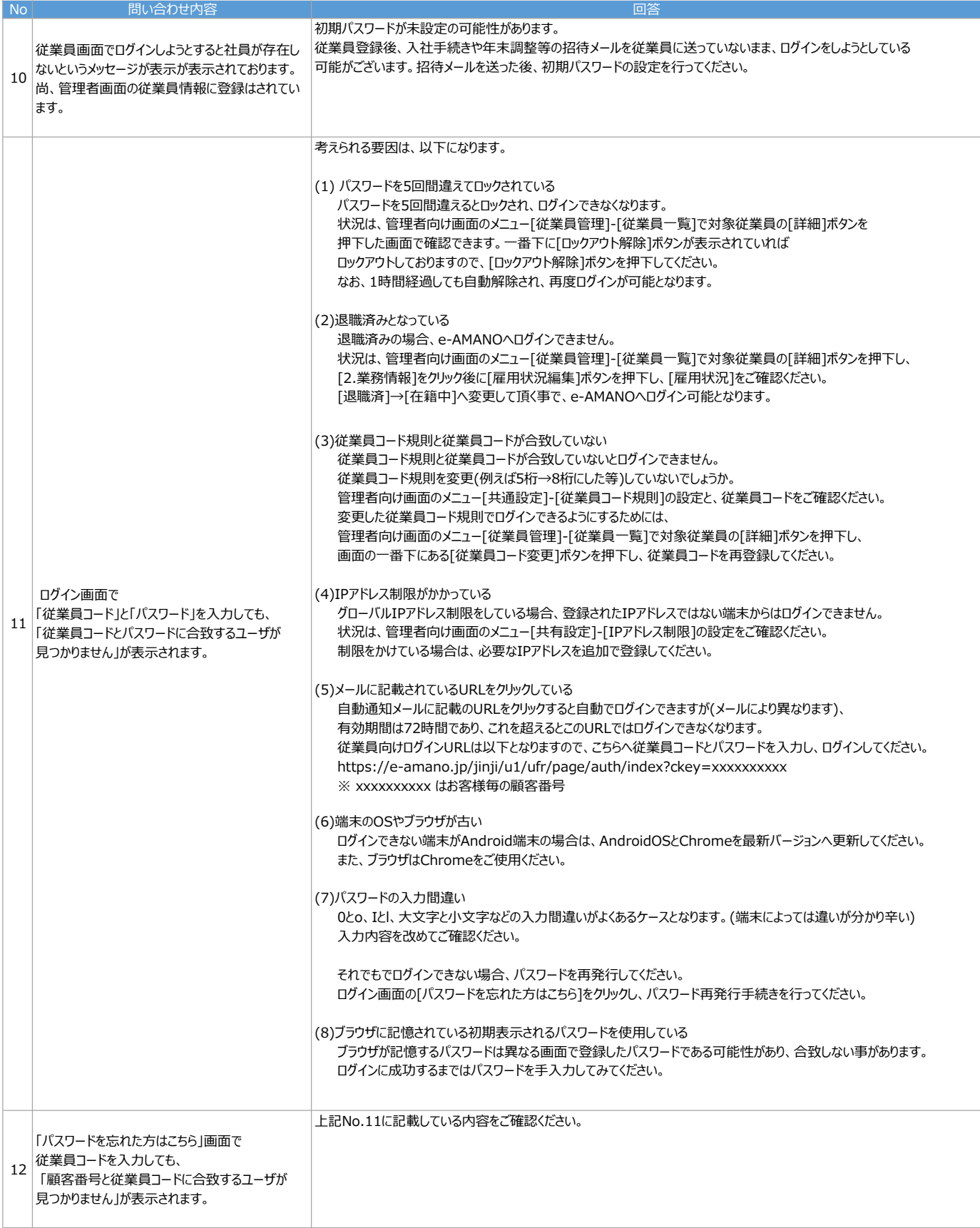

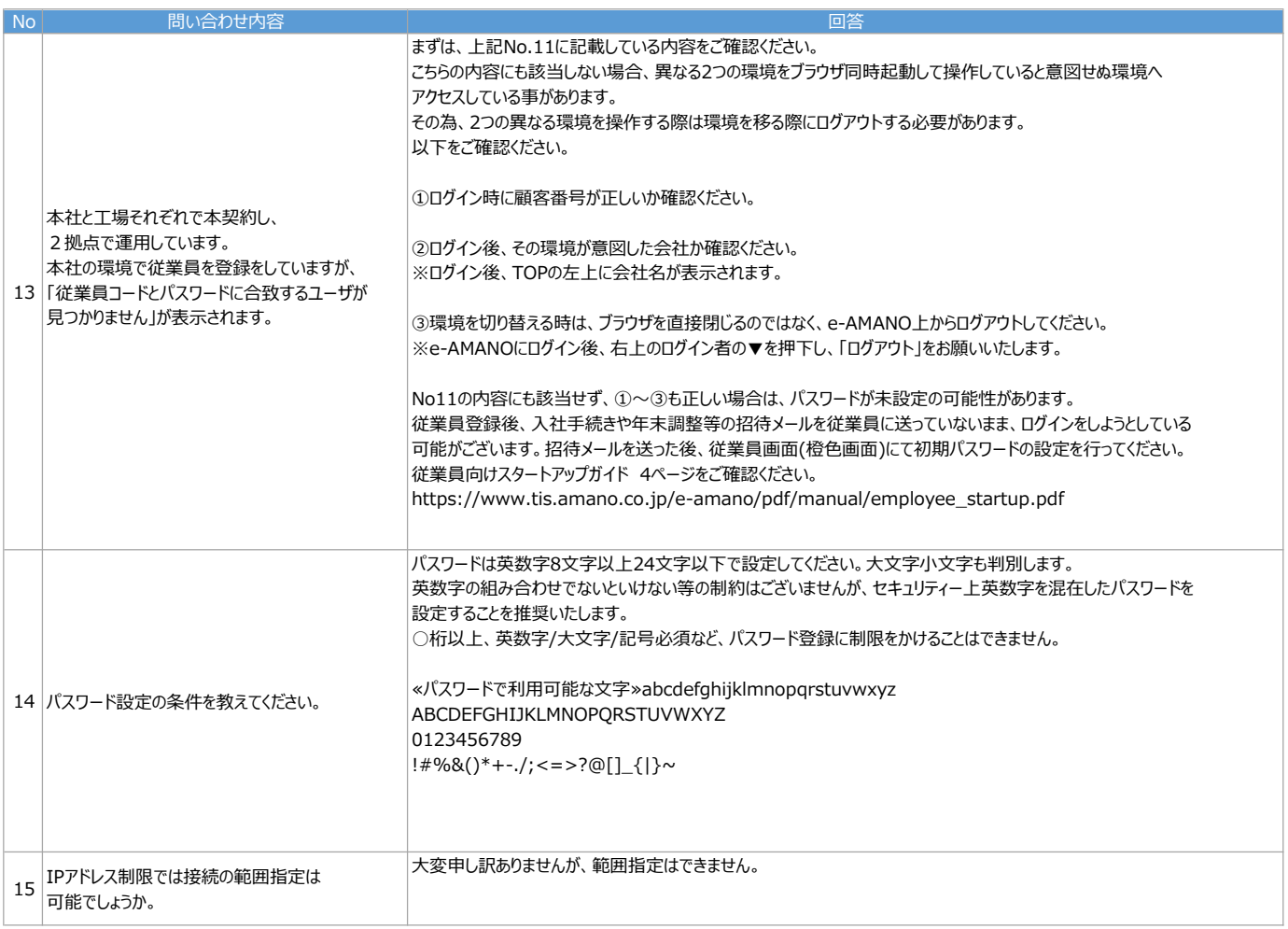